## Памятка «Как безопасно пользоваться сетью Wi-Fi»

## **КАК БЕЗОПАСНО ПОЛЬЗОВАТЬСЯ СЕТЬЮ WI-FI**

## Эта памятка поможет тебе безопасно пользоваться сетью Wi-Fi

Wi-Fi - это беспроводной способ передачи данных, использующий радиосигналы. Wi-Fi - аббревиатура от английского словосочетания Wireless Fidelity, что дословно переводится как беспроводная точность. Бесплатный интернет-доступ в кафе, отелях и аэропортах является отличной возможностью выхода в интернет. Но общедоступные сети Wi-Fi не являются безопасными.

## Советы по безопасному использованию Wi-Fi

- П Не передавай свою личную информацию через общедоступные сети Wi-Fi. Работая в них, желательно не вводить пароли доступа. логины и какие-то номера.
- $\mathcal{D}$  Используй и обновляй антивирусные программы и брандмауер. Тем самым ты обезопасишь себя от закачки вируса на твое устройство.
- R При использовании Wi-Fi отключи функцию «Общий доступ к файлам и принтерам». Данная функция закрыта по умолчанию, однако некоторые пользователи активируют ее для удобства использования в работе или учебе.
- 4 Не используй публичный Wi-Fi для передачи личных данных, например для выхода в социальные сети или в электронную почту.
- **尽 Используй только защищенное соединение через HTTPS. а не** НТТР, то есть при наборе веб-адреса вводи именно «https://».
- 6 В мобильном телефоне отключи функцию «Подключение к Wi-Fi автоматически». Не допускай автоматического подключения устройства к сетям Wi-Fi без твоего согласия.

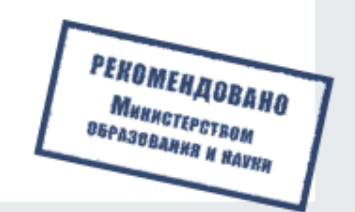